## **KL. III Ibramowice.**

W dowolnym edytorze grafiki (najlepiej paint) wykonaj dwa rysunki w jednym pliku. Wykorzystaj do tego celu sekcję **KSZTAŁTY**.

Z sekcji **NARZĘDZIA** wybierz **TEKST** w celu uaktywnienia pola tekstowego.

Plik zapisz w swoim katalogu pod nazwa: klasa3

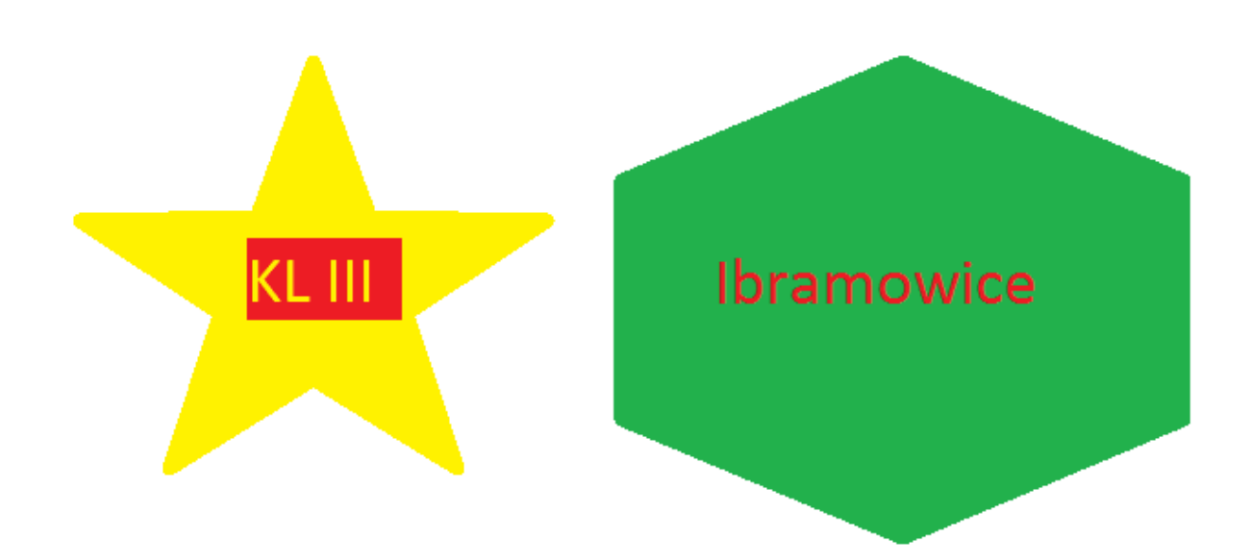